## 工具栏

工具栏上放置一些常用功能按钮。如下图。功能描述参见下表。

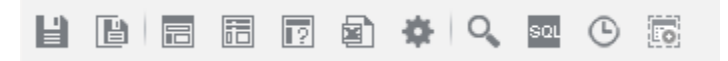

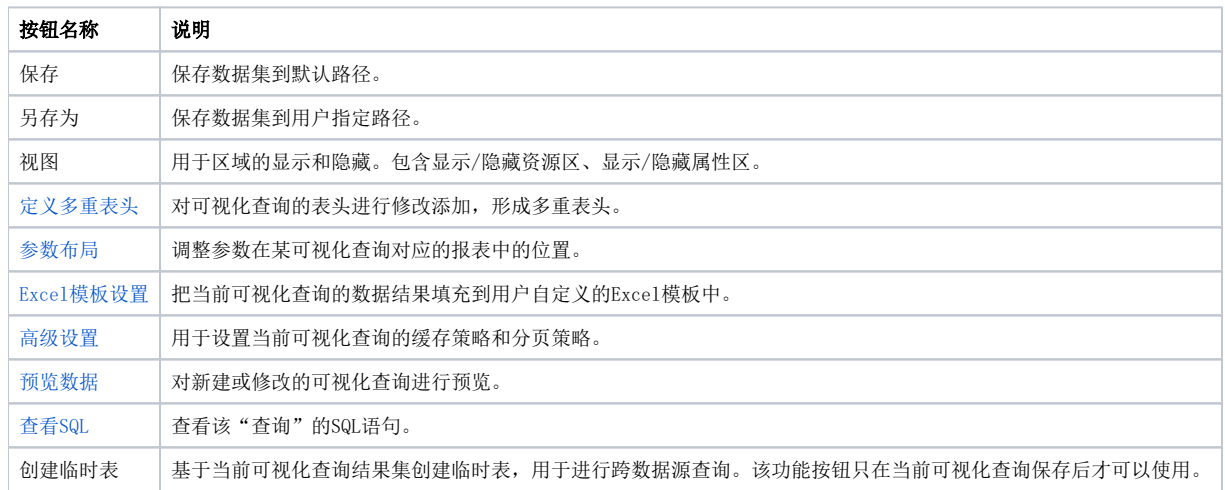